## SAP ABAP table DD02L {SAP Tables}

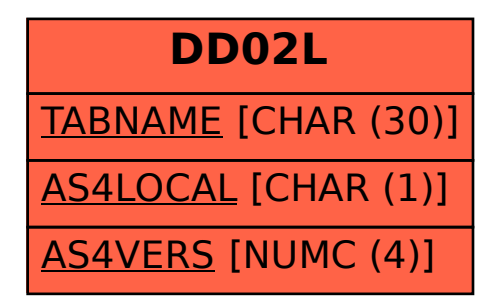